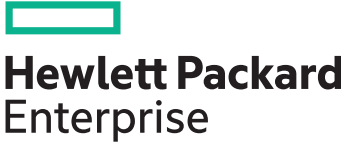

Course Datasheet Chef Essentials Education Services course product number – H0DT0S Course length – 2 days Delivery mode – Instructor Led Training (ILT) Register – Click here [to go to HPE Learning Portal](http://hpe.com/ww/training/vc-ncsched?id=6756)

Learn the basics of Chef by taking Chef Essentials. You will learn what it means to turn infrastructure into code so that you can automate the configuration, deployment and management of your servers. You will also learn about Chef architecture and the set of tools included in the Chef Development Kit (ChefDK). Finally, we will show you how to test your infrastructure code so that you can deploy with confidence. Each of the core units includes hands-on exercises that will give you confidence in your new skills. At the end of the course, you will come away with a repo and the skills to start automating your own infrastructure.

## **Prerequisites**

- It is best that students of this class have some familiarity and comfort with the following:
	- Writing code (of just about any flavor) in a text editor
	- Working on the command line
	- Basic system administration installing packages, configuring those packages, starting service
- Attendees should bring a Wi-Fi-enabled laptop to the workshop and should install non-Chef required software before the class starts:
	- SSH/SCP (OpenSSH, puTTY/WinSCP or equivalent)
	- Programmer's text editor (Vi/Vim, Emacs, Sublime Text 2 or equivalent)
	- Additionally, all students should instal[l ChefDK.](https://downloads.chef.io/chef-dk/)
- The following operating systems have been tested as workstation systems with the hands on exercises:
	- Ubuntu 10.04, 12.04
	- $-Mac OS X 10.7.3+$
	- Windows 7+

Other platforms and platform versions may work without modification. Due to time constraints, we will not be able to troubleshoot issues with unlisted platforms.

## **Course Modules**

- Introduction
- Chef Resources
- Cookbooks
- chef-client
- Testing Cookbooks
- Details about the system
- Desired state and data
- Workstation Installation
- The Chef Server
- Community Cookbooks
- Managing Multiple Node
- Roles
- Search
- Environments
- Further resources

© Copyright 2016 Hewlett Packard Enterprise Development LP. The information contained herein is subject to change without notice.